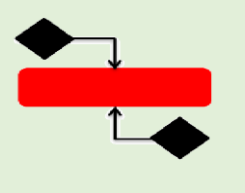

www.nejatkhah.com

# **Section 1**

#### **Welcome**

- Software Requirements PowerPivot
- Activating PowerPivot on Excel 2013 and 2016
- Installing PowerPivot on Excel 2010

## **Section2**

# **Creating our first model in PowerPivot**

- Creating our first model in PowerPivot
- Using our first model in Excel
- Creating and deploying our first model in Excel 2010
- Adding a second table Importing Data from SQL Server
- Importing Data from SQL Server
- Practice Activity Number 1 Solution

## **Section: 3**

## **Using the Tabular Model (SSAS in SQL Server)**

- Attaching AdventureWorksDW
- Creating and deploying our first model in SSAS
- Adding additional tables
- Introduction to Practice Activity
- Practice Activity Number 2 Solution
- Importing Data from Excel
- Having problems importing from Excel?

## **Section: 4**

## **Developing the Data Model**

- Filtering, sorting and formatting fields
- Hiding columns from Client Tools, and other column tools
- Refreshing (or processing) data
- Creating quick measures

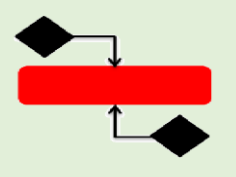

www.nejatkhah.com

- Perspectives
- Hierarchies

### **Section: 5**

### **Pivot Tables functionality**

- PivotTable structure, and non-Visual Totals
- Show no data in rows and columns
- Create running totals
- Slicers and Timelines
- Using formulas to query Data Model (Advanced)

#### **Section: 6**

#### **An introduction to DAX functions, including Logical functions**

- DAX functions An Introduction
- Calculated columns an introduction
- Basic operators
- IF
- BLANK and ISBLANK
- AND, OR and NOT
- SWITCH
- Other functions

#### **Section: 7**

#### **Statistical functions**

- Measures an introduction
- Aggregation of columns
- Aggregation of calculations
- DISTINCTCOUNT
- RANKG.EQ
- Other functions

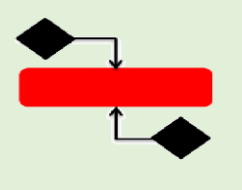

 $\tilde{C}$ 

www.nejatkhah.com

#### **Section: 8**

### **Mathematical functions**

- Rounding functions
- Division functions MOD and QUOTIENT
- SIGN (and use with SWITCH) and ABS
- Exponential functions
- Other functions

### **Section: 9**

### **Text functions**

- Text searching
- Text extraction and substitution
- Text conversion
- Other functions

#### **Section: 10**

#### **Information Functions**

- ISERROR and LOOKUPVALUE
- Other functions

#### **Section: 11**

#### **Filter and Value Functions**

- RELATED
- RELATEDTABLE and COUNTROWS
- Context
- FILTER
- ALL
- CALCULATE
- ALLEXCEPT
- ALLSELECTED
- Other functions

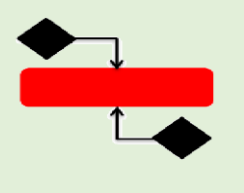

www.nejatkhah.com

### **Section: 12**

## **Time Intelligence Functions**

- Date and Time Functions
- FIRSTDATE, LASTDATE
- Start of... and End of...
- Previous... and Next...
- DATESINPERIOD
- DATESMTD, DATESQTD, DATESYTD, TOTALMTD, TOTALQTD, TOTALYTD
- Opening Balance and Closing Balance
- SAMEPERIODLASTYEAR and PARALLELPERIOD
- Other Functions

#### **Section: 13**

#### **Installing SQL Server 2016**

- Downloading SQL Server back engine the Developer edition for free!
- Installing SQL Server back engine
- Installing SQL Server Front Engine **Wabis**